## SAP ABAP table CRMC SSC LPD {Assignment of Launchpad Repository to Transaction Type}

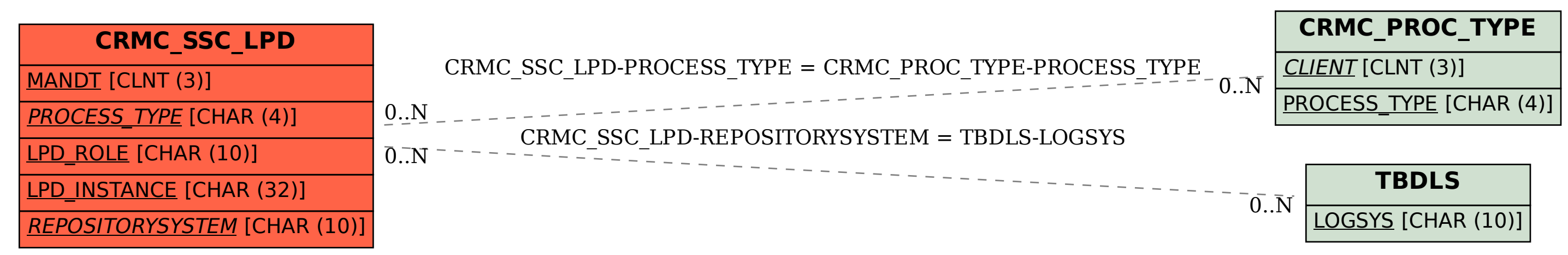